# **TES** R  $\bigcirc$  $\blacksquare$  $\blacksquare$

# Real World Python Tips for the Well-Rounded Developer

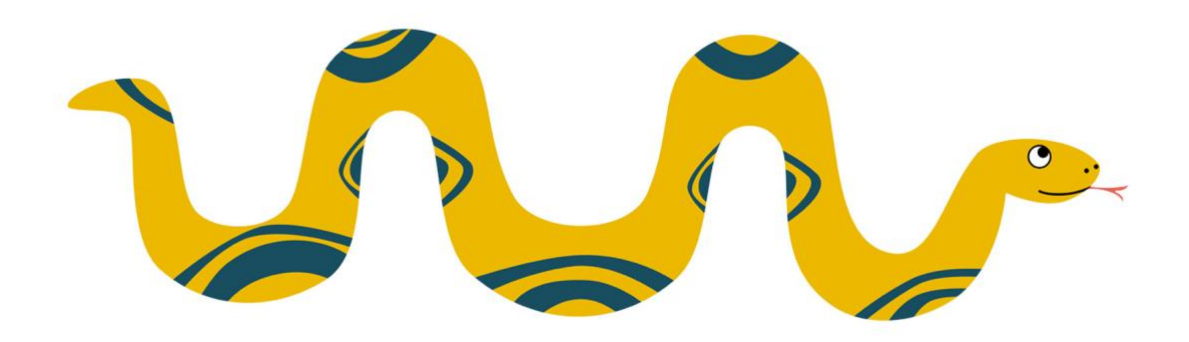

# **BOB BELDERBOS & JULIAN SEQUEIRA**

# PyBites Python Tips

Real World Python Tips for the Well-Rounded Developer

**(Sample ebook)**

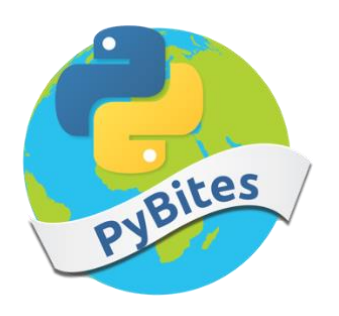

Bob Belderbos & Julian Sequeira

#### **PyBites Python Tips: Real World Python Tips for the Well-Rounded Developer**

By Bob Belderbos & Julian Sequeira

Version 4.0.0

Copyright © PyBites (pybit.es), 2020+

Thanks for buying our book. This eBook is for your personal use only. It may not be resold or given away to other people. If you'd like to share it with others, the best thing to do is buy additional copies here: https://pybit.es/tips.

We appreciate you respecting the hard and continuous effort behind this book.

For any issues or inquiries email us: **support@pybit.es** 

Thanks to Robin Beer and Chris May for proof reading and a special thanks to our technical reviewer Andrew Jarcho.

Cover design by **@ryanurz** 

# <span id="page-3-0"></span>**Contents**

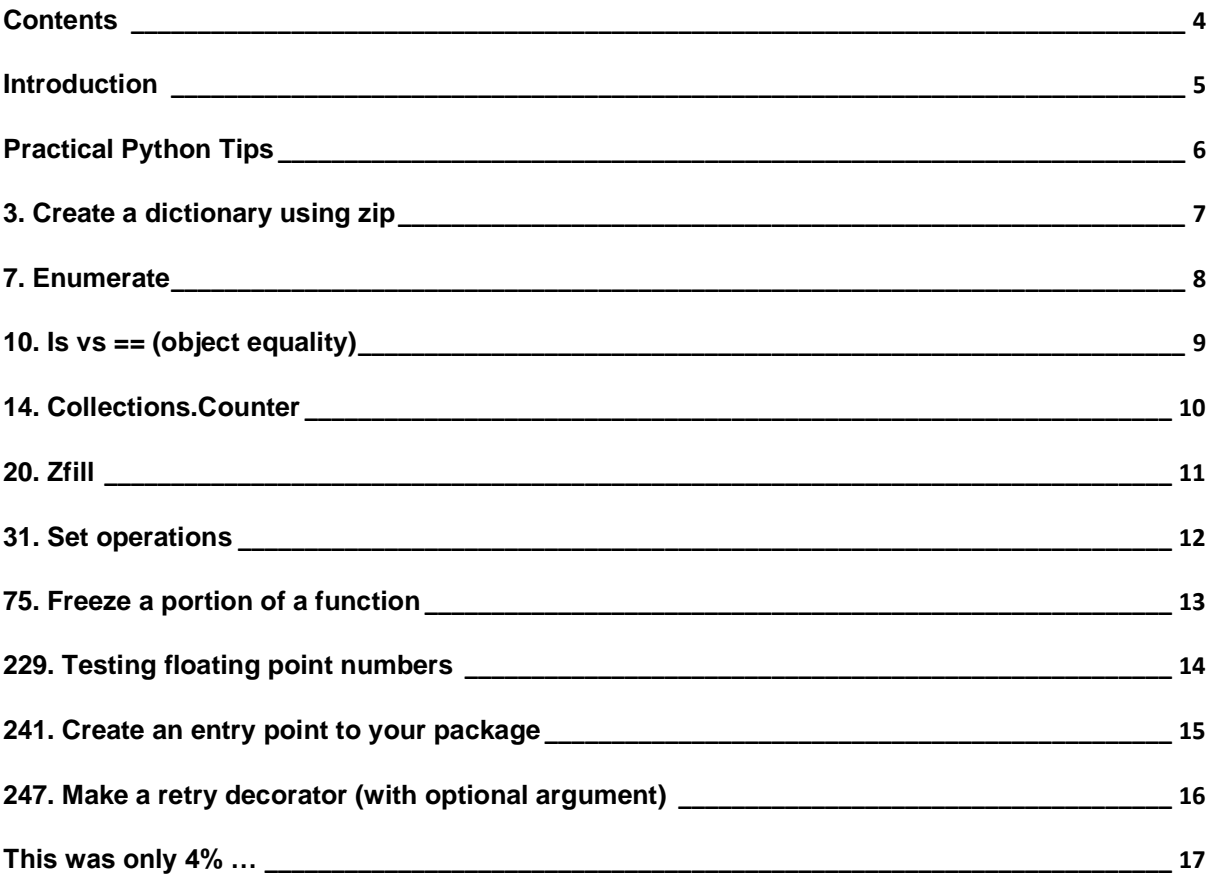

# <span id="page-4-0"></span>**Introduction**

*Tip: a small but useful piece of practical advice. - Google search*

*Beautiful is better than ugly. - Zen of Python*

Welcome to our Python tips book. It has been a long time coming and we are so proud to finally get it into your hands (digitally speaking).

Great developers read and write a lot of code and our tips have helped thousands of them improve their Python.

Python is a beautiful language with a rich standard library but it's still a huge undertaking to become proficient with it.

It can be difficult to discover awesome features that will make you shine as a developer.

The Zen of Python says: *There should be one-- and preferably only one --obvious way to do it.*

This can potentially take years to figure out which is why we distilled our years of experience into these practical snippets that will help you get there faster.

Regularly reviewing our tips is also the ideal *spaced repetition* that will make you a more effective developer. It will save you lines of code, will make your code more idiomatic ("Pythonic") and you will impress your colleagues and tech recruiters with your increasing knowledge of the language.

#### **A little bit of history**

We started sharing tips on *Twitter* roughly 2 years ago and the beautiful code images (produced with Carbon) gained traction immediately. This is what inspired us to write this book.

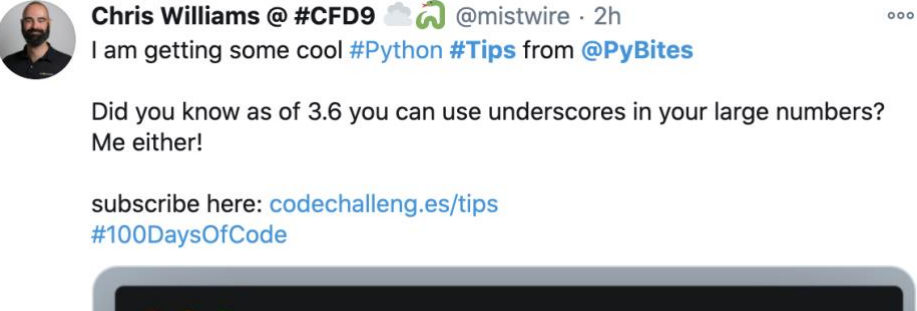

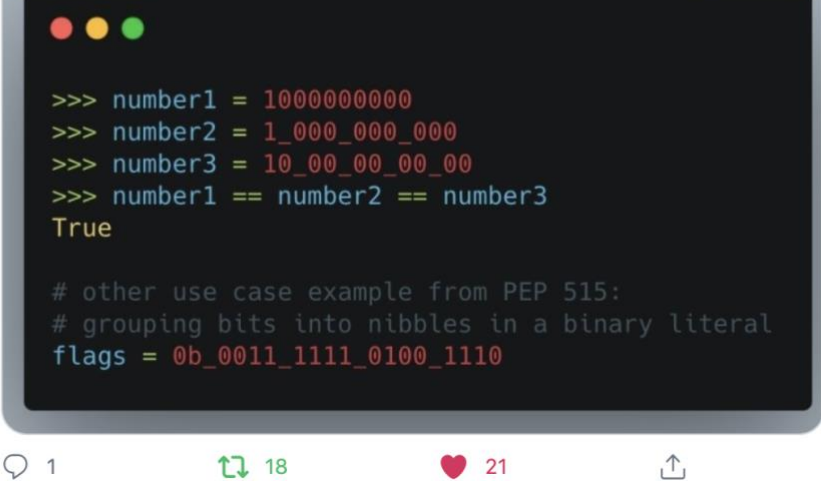

# <span id="page-5-0"></span>**Practical Python Tips**

In this free ebook you will find 10 real world PyBites Python Tips. Enjoy!

# <span id="page-6-0"></span>**3. Create a dictionary using zip**

Create a dict of two sequences using the zip built-in:

```
>>> names = 'bob julian tim sara'.split()
>>> ages = '11 22 33 44' split()
>>> zip(names, ages)
<zip object at 0x7fae75920d20>
>>> list(zip(names, ages))
[('bob', '11'), ('julian', '22'), ('tim', '33'), ('sara', '44')]
>>> dict(zip(names, ages))
{'bob': '11', 'julian': '22', 'tim': '33', 'sara': '44'}
```
# **Explanation**

The dict constructor can receive a list of tuples.

Here we use zip to combine names and ages. This built-in creates an iterator intertwining two or more sequences ("iterables").

By feeding this into dict we get a dictionary back where the first elements of each tuple pair are the keys and the second elements are the values.

It only works with 2 element tuples, giving it 3 you'd get a ValueError: dictionary update sequence element #0 has length 3; 2 is required.

## **Resources**

https://stackoverflow.com/a/209854

# <span id="page-7-0"></span>**7. Enumerate**

If you need the index inside a loop in Python use enumerate:

```
>>> names = 'bob julian tim sara'.split()
>>> for i, name in enumerate(names, start=1):
... print(i, name)
...
1 bob
2 julian
3 tim
4 sara
```
# **Explanation**

Wrapping enumerate around an iterator you get a counter for free.

By default it starts at 0, but you can change that using the optional start keyword arg.

# **Resources**

https://docs.python.org/3/library/functions.html#enumerate

# **Exercise**

Bite 15. Enumerate 2 sequences

# <span id="page-8-0"></span>**10. Is vs == (object equality)**

The difference in Python between comparing objects and their values:

```
>>> a = [1, 2, 3]\gg b = [1, 2, 3]
\Rightarrow > c = a
\Rightarrow a == b # same content
True
\Rightarrow a == c # also same content
True
>>> a is c # same object
True
>>> a is b # not the same object
False
# to check for equal objects you can check their
# identity using id()
\Rightarrow id(a), id(b), id(c)
(140611808855040, 140611819909632, 140611808855040)
```
# **Explanation**

In Python is checks that 2 arguments refer to the same object,  $=$  is used to check that they have the same value.

To check whether variables refer to the same object you can use the  $id()$  built-in which, as per the docs, returns an "identity" integer which is guaranteed to be unique and constant for the object's lifetime.

# **Resources**

https://stackoverflow.com/a/15008404 https://docs.python.org/3/library/functions.html#id

# **Exercise**

Bite 80. Check equality of two lists

# <span id="page-9-0"></span>**14. Collections.Counter**

For counting in Python look no further than collections.Counter:

```
>>> from collections import Counter
>>> languages = 'Python Java Perl Python JS C++ JS Python'.split()
>>> Counter(languages)
Counter({'Python': 3, 'JS': 2, 'Java': 1, 'Perl': 1, 'C++': 1})
>>> Counter(languages).most_common(2)
[('Python', 3), ('JS', 2)]
```
# **Explanation**

It does not get more Pythonic than this ;)

Counter() can receive an iterable, a mapping or keyword args (nice!)

most common is useful to get, well, the most common elements.

# **Resources**

https://docs.python.org/3.9/library/collections.html#collections.Counter

## **Exercise**

Bite 18. Find the most common word

# <span id="page-10-0"></span>**20. Zfill**

Give a number leading zeros in Python using zfill:

```
\gg for i in range(1, 6):
\ldots str(i).zfill(3)
...
'001'
'002'
'003'
'004'
'005'
\gg for i in range(1, 6):
\ldots str(i).zfill(5)
...
'00001'
'00002'
'00003'
'00004'
'00005'
>>> for i in range(-3, 2):
\ldots str(i).zfill(3)
...
'-03'
'-02'
'-01'
'000'
'001'
```
# **Explanation**

This is a great technique to print titles in your app, e.g. "Bite 02"

## **Resources**

https://docs.python.org/3/library/stdtypes.html?highlight=zfill#str.zfill

# <span id="page-11-0"></span>**31. Set operations**

You want to compare 2 sequences in Python? Enter set operations:

```
>>> a = \{1, 2, 3, 4, 5\} # or use set() on a list
\Rightarrow \Rightarrow \quad b = \{1, 2, 3, 6, 7, 8\}# unique to a
>>> a - b
{4, 5}# unique to b
\rightarrow > b - a
{8, 6, 7}
# in both sets
>>> a & b
{1, 2, 3}
# in either one or the other
\rightarrow >> a \land b
{4, 5, 6, 7, 8}
# no need for more verbose (and probably slower) looping
>>> line1 = ['You', 'can', 'do', 'anything', 'but', 'not', 'everything']
\gg line2 = ['We', 'are', 'what', 'we', 'repeatedly', 'do']
>>> for word in line1:
... if word in line2: print(word)
...
do
>>> set(line1) & set(line2)
{'do'}
```
## **Explanation**

set operations are a very powerful feature. As you can see in the code example they can save you a lot of code / looping.

You want to have this trick up your sleeve, so practice the linked exercise below!

#### **Resources**

https://docs.python.org/3.8/library/stdtypes.html#set-types-set-frozenset

## **Exercise**

Bite 78. Find programmers with common languages

# <span id="page-12-0"></span>**75. Freeze a portion of a function**

Python's functools.partial lets you put a basic wrapper around an existing function:

```
>>> from functools import partial
\rightarrow \rightarrow print no newline = partial(print, end=', ')
>>> for __ in range(3): print('test')
...
test
test
test
>>> for _ in range(3): print_no_newline('test')
...
test, test, test, >>>
```
# **Explanation**

Python's functools.partial lets you put a basic wrapper around an existing function so that you can set a default value where there normally wouldn't be one.

Here we make our own print defaulting the end keyword to a comma (overwriting print's default of adding a newline  $(\n\cdot n)$  to the end).

So this is a nice way to make a "shortcut" if you always call a function with the same arguments.

## **Resources**

https://docs.python.org/3/library/functools.html#functools.partial

# **Exercise**

**Bite 172. Having fun with Python Partials** 

# <span id="page-13-0"></span>**229. Testing floating point numbers**

Sometimes you need a bit of tolerance in your tests, for example when dealing with floats:

```
$ more script.py
def sum numbers(*numbers):
     return sum(numbers)
$ more test.py
from script import sum_numbers
def test sum numbers ints():
    assert sum numbers(1, 2, 3) == 6def test_sum_numbers_floats():
    assert sum numbers(0.1, 0.2) == 0.3 # uh-oh
$ pytest test.py
...
E assert 0.30000000000000004 == 0.3
E + where 0.30000000000000004 = \text{sum numbers}(0.1, 0.2)...
1 failed, 1 passed in 0.06s
$ more test.py
from pytest import approx
...
def test sum numbers floats():
   assert sum_numbers(0.1, 0.2) == approx(0.3) # this passes
```
## **Explanation**

pytest's approx asserts that two numbers (or two sets of numbers) are equal to each other within some tolerance. Here we see a good example of **float**'s inherent imprecision and the trouble it may cause in testing. But no worries, approx asserts that 0.30000000000000004 equals 0.3.

## **Resources**

https://docs.pytest.org/en/latest/reference.html#pytest-approx https://cs50.stackexchange.com/a/15645

# <span id="page-14-0"></span>**241. Create an entry point to your package**

```
Adding a __main ___py file to your package you can call it with python -m:
# given this simple package:
$ cat my_package/file_1.py
def add two numbers(a, b):
     return a + b
# we cannot run it as a package: 
$ python -m my_package
... No module named my package. main ; 'my package' is a package and cannot
be directly executed
# adding a __main__.py you can add an entry point to your package:
$ cat my_package/__main__.py
from . import file 1
def foo():
     print(file_1.add_two_numbers(3, 4))
if name == '_main ':
     foo()
# now you can run the package like this:
$ python -m my_package
```

```
7
```
# **Explanation**

Similarly to the  $if$  name  $=$  " $\_main$  ": entry point for a script (see Tip #46), you can create an entry point to your package by adding a \_\_main\_\_.py module to it, making it callable using: python -m my\_package.

Another way is to add the entry\_points keyword argument to setuptools.setup() in setup.py (or [tool.poetry.scripts] in pyproject.toml if you use poetry).

# **Explanation**

https://docs.python.org/3/using/cmdline.html#cmdoption-m https://python-packaging.readthedocs.io/en/latest/command-line-scripts.html

# <span id="page-15-0"></span>**247. Make a retry decorator (with optional argument)**

Here we make a retry decorator that tries to call a function N times before giving up:

```
>>> from functools import wraps, partial
>>> import requests
>>> def retry(func=None, *, times=3):
... if func is None:
... return partial(retry, times=times)
... @wraps(func)
... def wrapper(*args, **kwargs):
\ldots attempt = 0
... while attempt < times:
... try:
... return func(*args, **kwargs)
... except Exception as exc:
                  \text{attempt} += 1... print(f"Exception {func}: {exc} (attempt: {attempt})")
... return func(*args, **kwargs)
... return wrapper
>>> @retry # or: @retry(times=<int>)
... def get(url):
\ldots resp = requests.get(url)
... resp.raise for status()
>>> get('https://httpbin.org/status/200')
>>> get('https://httpbin.org/status/404')
Exception <function get at 0x7fb4592dc280>: 404 Client Error: NOT FOUND ...
Exception <function get at 0x7fb4592dc280>: 404 Client Error: NOT FOUND ...
Exception <function get at 0x7fb4592dc280>: 404 Client Error: NOT FOUND ...
...
requests.exceptions.HTTPError: 404 Client Error: NOT FOUND ...
```
## **Explanation**

Here we try to call an endpoint using the requests module (Tip #39). If it raises an exception (using raise\_for\_status(), see Tip #236), it tries again, up till times attempts. We use partial (Tip #75) to have the decorator accept an optional argument. This is quite mindblowing code which took us various attempts. Luckily we stumbled upon this recipe in Python Cookbook 3rd ed (see all attempts in the article below).

## **Resources**

https://pybit.es/decorator-optional-argument.html

# <span id="page-16-0"></span>**This was only 4% …**

We hope you enjoyed these 10 free tips.

To get the other **240 real world Python tips**, buy our book using the link in the post you got this sample ebook from ...

Thanks, Bob & Julian